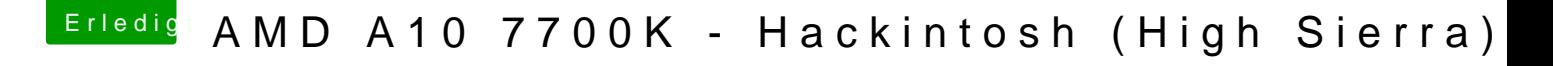

Beitrag von derHackfan vom 9. Oktober 2017, 15:02

Vom Handy schlecht

Macht aber nix, jetzt den PrelinkedKernel erneuern, dazu das Term schreiben und anschließend das Script hinein ziehen und Enter und Passwort